## Operating Systems

(Memory management: Segmentation) Slides Set #15

By Prof K R Chowdhary

JNV University

January 8, 2024

## Memory Allocation

- One of the simplest methods for allocating memory is to divide memory into several **fixed-sized** partitions.
- In the variable-partition scheme, the operating system keeps a table indicating which parts of memory are available and which are occupied.
- At any given time, then, we have a list of available block sizes and an input queue.
- In general, the memory blocks available comprise a set of holes of various sizes scattered throughout memory.
- ► There are many solutions to this problem. The first-fit, best-fit, and worst-fit strategies

## Fragmentation

- ▶ Both the first-fit and best-fit strategies for memory allocation suffer from external fragmentation.
- Depending on the total amount of memory storage and the average process size, external fragmentation may be a minor or a major problem.
- Memory fragmentation can be internal as well as external.
- One solution to the problem of external fragmentation is compaction.

## Segmentation

Another possible solution to the external-fragmentation problem is to permit the logical address space of the processes to be **noncontiguous**.

Important: **User's view** of memory is not the same as the actual physical memory.

- Basic Method: Do programmers think of memory as a linear array of bytes?,
- Programmer thinks of it as a main program with a set of methods, procedures, or functions.

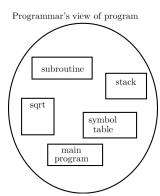

► Segmentation scheme supports programmer view of memory.